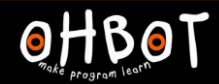

Learn Ohbot > Year 4 > Lesson 2 > Introduction

# Lesson 2: Scaredy Eyes

#### I can program Ohbot to move continuously to random positions

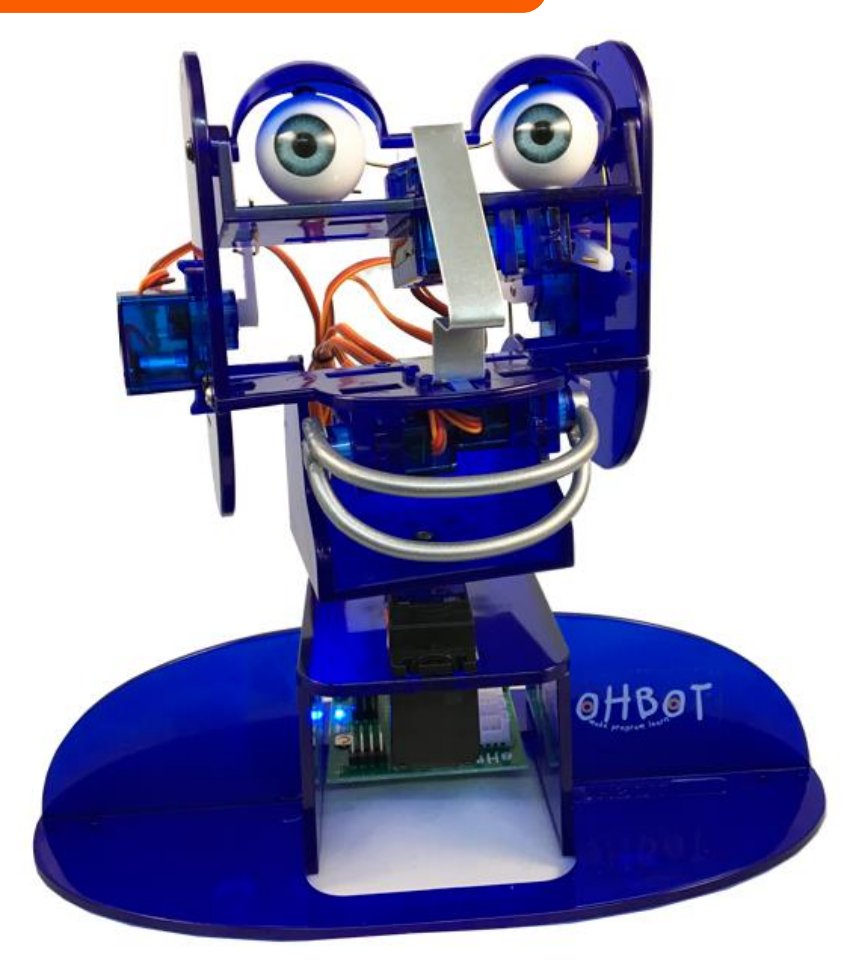

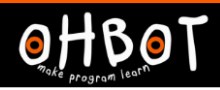

### Demonstration

# What do you think will happen when the green flag is clicked?

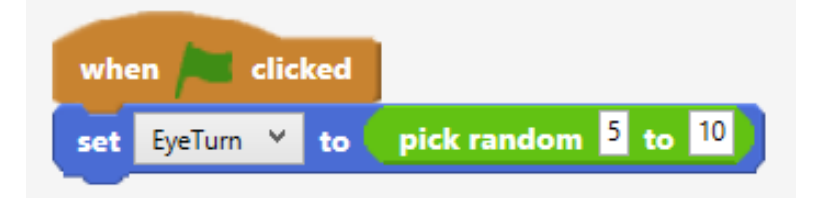

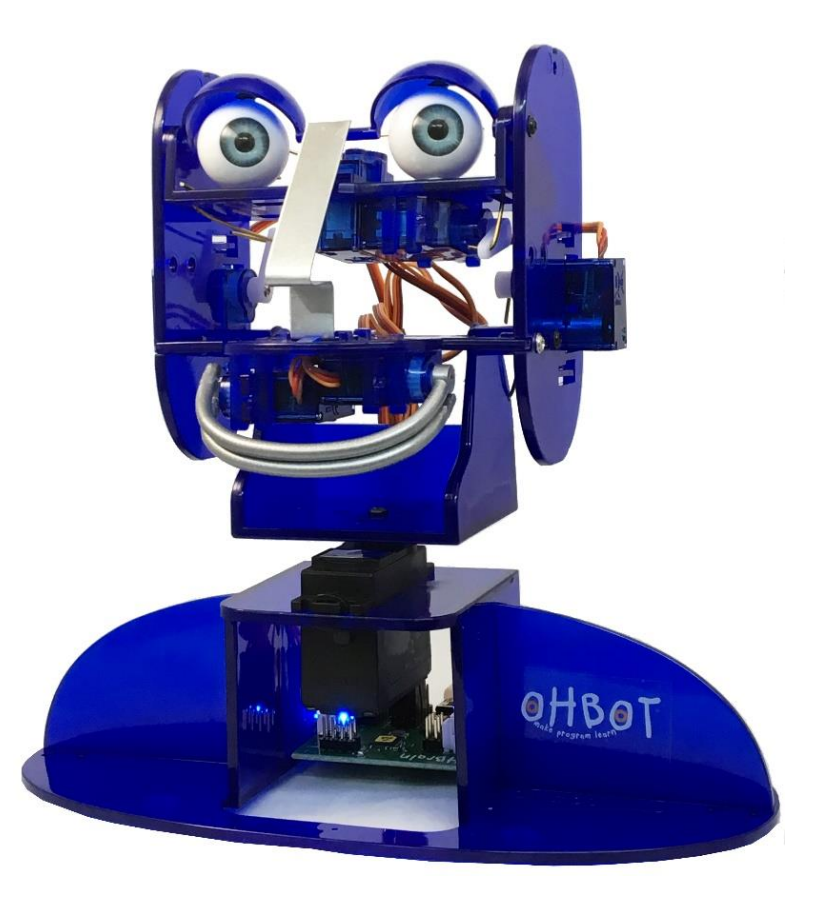

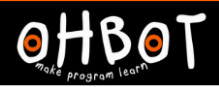

## Activity 1

## Copy this sequence

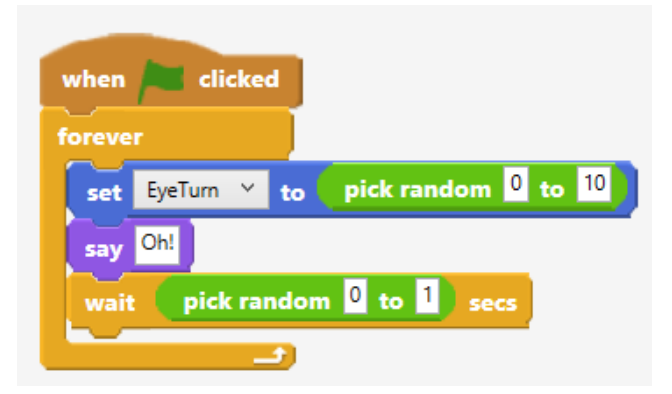

Can you alter it to make Ohbot either: more relaxed or more nervous

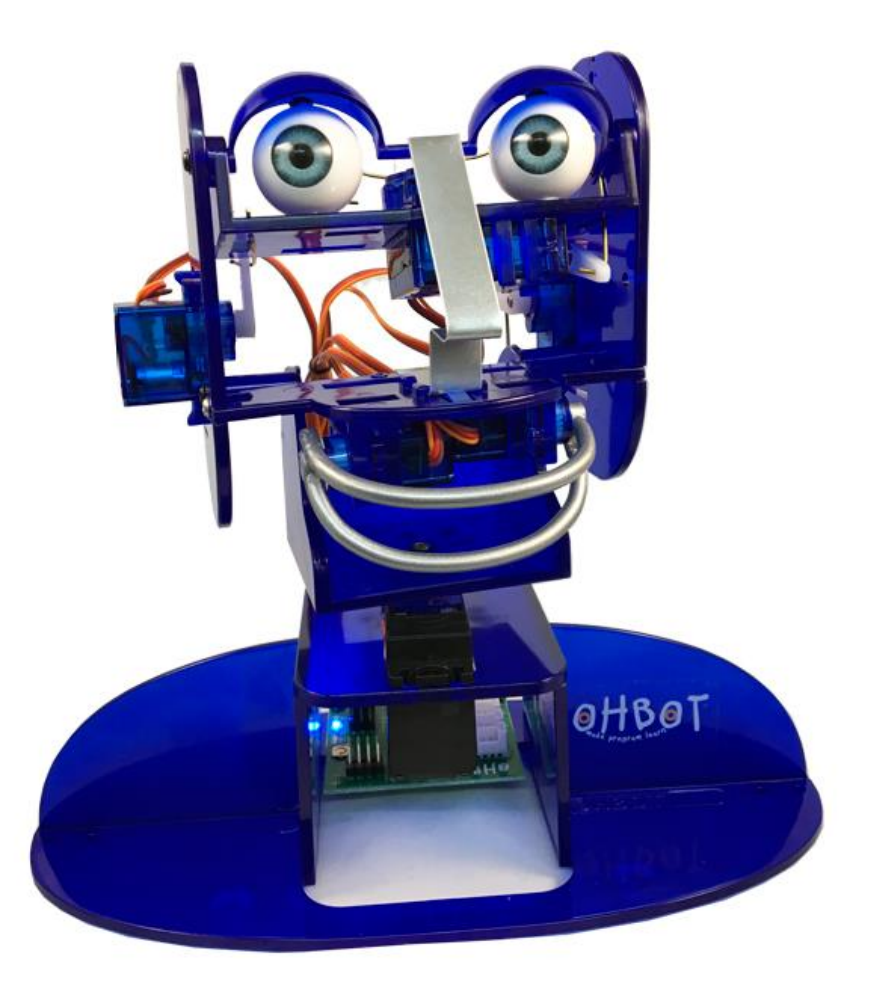

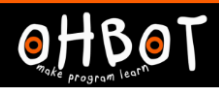

# Activity 2

Can you write a progam to make other parts of Ohbot move randomly?

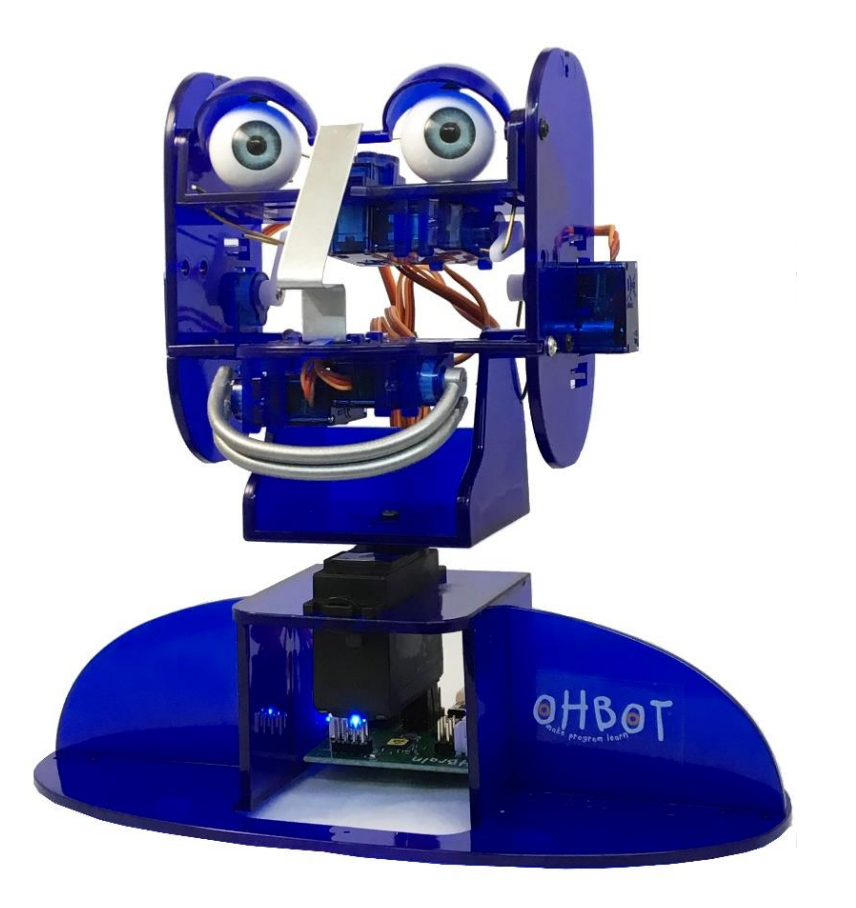

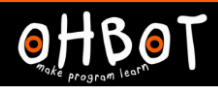

#### Extension

Experiment with the random block

How many different ways can you use random to make Ohbot's eyes move?

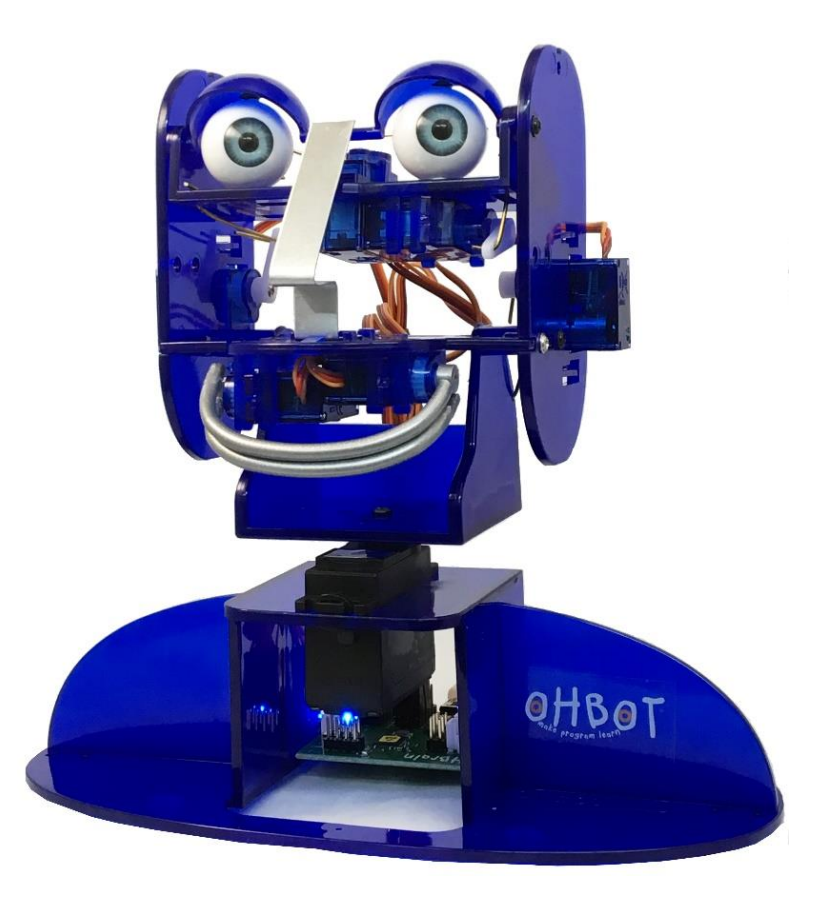

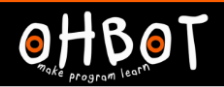

#### Extension

#### What do you think each of these code sequences will do?

repeat

wait

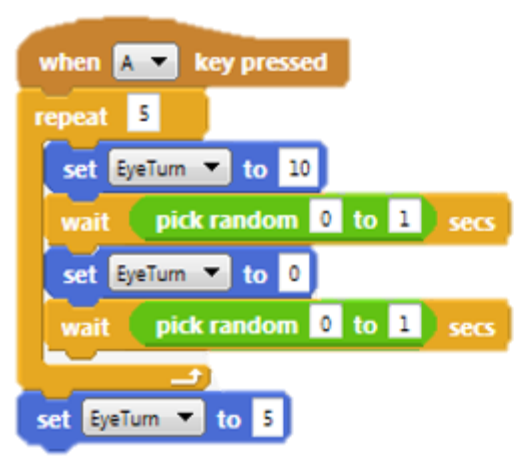

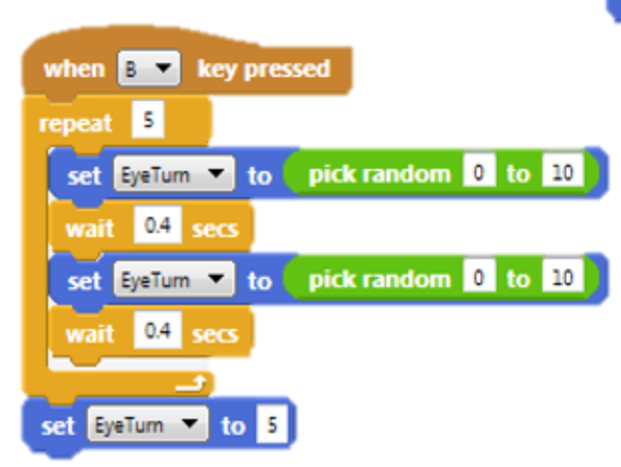

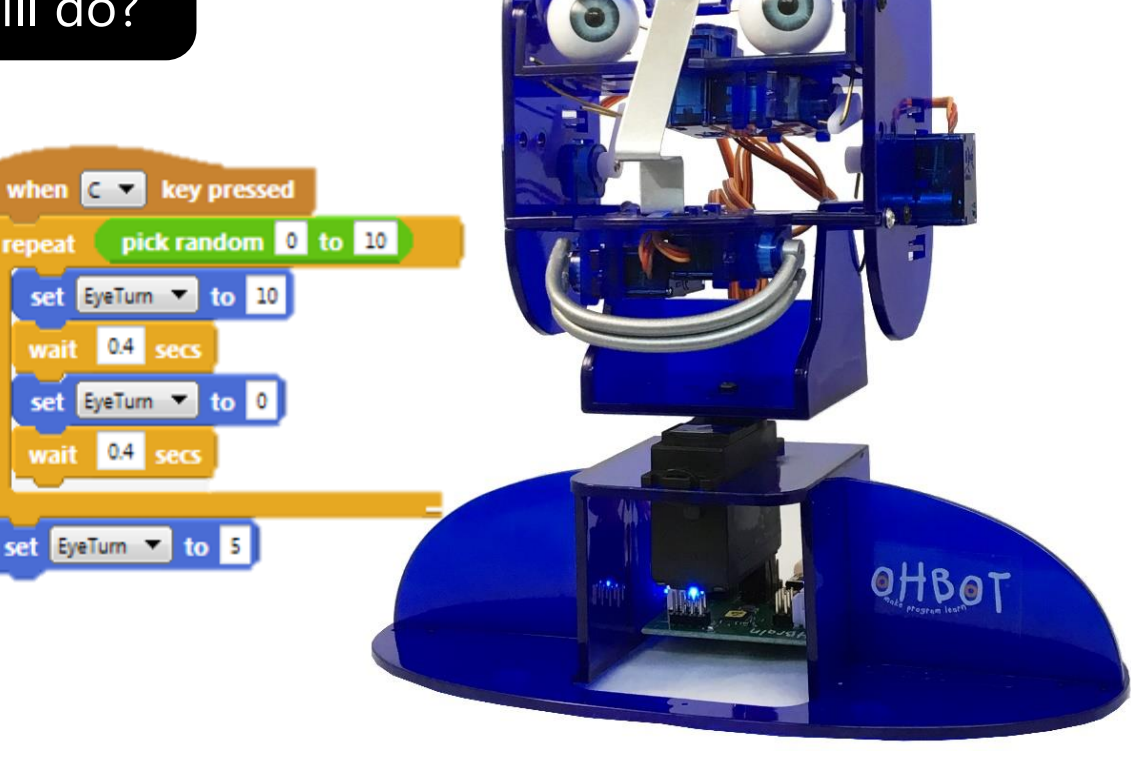